# บทที่ 5

#### การใช้งาน

ในการนำเอาเครื่องตัดโลหะด้วยพลาสมามาใช้ในงานตัดโลหะนั้น ถ้าใช้อย่างถูกต้อง จะทำให้ได้งานที่ออกมามีคุณภาพของผิวงานดีกว่าการตัดด้วยก๊าซอะเซทิลีนที่มีใช้กันอยู่โดยทั่ว ๆ ไป อย่างไรก็ดีก่อนที่จะเรียนรู้วิธีการใช้งาน จำเป็นจะต้องรู้ข้อควรระวังอันเป็นการป้องกันการเกิด อันตรายต่อผู้ปฏิบัติงาน ขณะทำการปฏิบัติงาน

## 5.1 ช้อควรระวังขณะปฏิบัติงานการตัดโลหะด้วยเครื่องตัดโลหะแบบพลาสมา

ก๊าซและควันที่เกิดจากการปฏิบัติงาน อาจเป็นอันตรายต่อสุขภาพของผู้ปฏิบัติงานได้ ผู้ปฏิบัติงานควรปฏิบัติตามคำแนะนำต่อไปนี้

5.1.1 ควรจัดให้มีการถ่ายเทอากาศและระบายควัน ที่เกิดขึ้นจากการตัดโลหะด้วย พลาสมาออกจากบริเวณสถานที่ปฏิบัติงานโดยเร็ว

5.1.2 จัดให้มีอุปกรณ์ป้องกันอันตรายเนื่องจากอุบัติเหตุไฟไหม้ ทั้งนี้เนื่องจากประกาย ไฟอันเกิดขึ้นขณะปฏิบัติงาน อาจทำให้วัสดุที่เป็นเชื้อเพลิงในบริเวณใกล้เคียงติดไฟขึ้นได้

5.1.3 ไม่ควรใช้เครื่องตัดโลหะด้วยพลาสมาในบริเวณเปียกขึ้น เพราะอาจมีอันตราย ต่อผู้ปฏิบัติงานอันเนื่องจากระบบไฟฟ้า

5.1.4 ขณะปฏิบัติงาน ควรสวมชุดที่เหมาะสมสำหรับการปฏิบัติงานเชื่อมหรือตัดโลหะ และควรจะสวมแว่นตาเพื่อป้องกันอันตราย เนื่องจากรับรังสีขณะเกิดพลาสมาอาจมีผลทำให้เกิด อันตรายต่อดวงตาและผิวหนังได้

5.1.5 ไม่ควรทำการตัดโลนะ ที่เคยมีการบรรจุของเหลวหรือสารไวไฟมาก่อน เพราะ ประกายไฟอาจทำให้สารไวไฟเหล่านั้นเกิดลุกไหม้ได้

#### 5.2 ส่วนควบคมและแสดงสถานะการทำงาน

เพื่อให้สามารถใช้เครื่องตัดโลหะด้วยพลาสมาได้ประสิทธิภาพ และสะดวกต่อผู้ปฏิบัติ งานมากขึ้น จึงได้มีการออกแบบสวิตข์ควบคุมการทำงานตลอดจนส่วนแสดงสถานะการทำงาน ของตัวเครื่องแต่ละสถานะ ให้ผู้ปฏิบัติงานทราบว่า ขณะนี้เครื่องพร้อมที่จะถูกนำมาใช้งาน หรือยัง ดังนั้นจึงขออธิบายส่วนควบคุม และแสดงผลของเครื่องตัดโลหะด้วยพลาสมา ทั้งใน

สภาวะปรกติและผิดปรกติ ดังแสดงในรูปที่ 5.1 อันจะเป็นประโยชน์ต่อผู้ปฏิบัติงานและผู้ทำการ ช่อมบำรุงรักษา ดังต่อไปนี้

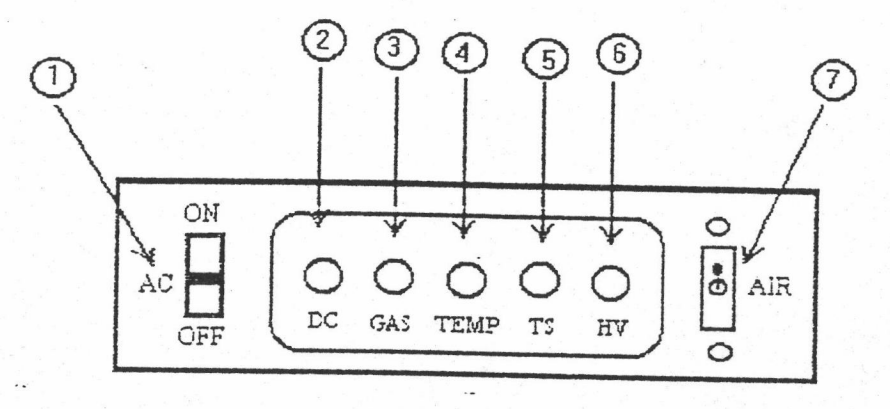

รูปที่ 5.1 แสดงแผงหน้าบัดในส่วนการควบคุมและแสดงผลของเครื่อง

#### 5.2.1 สวิตช์ปีด - เปิดในการควบคุม

ในลำดับที่ 1 บนแผงหน้าบัดของตัวเครื่อง จะเป็นสวิตช์ปิด-เปิดแรงดันไฟฟ้า ขนาด 220 โวลต์ 50 เฮิรตซ์ เข้าสู่ภาคจ่ายไฟของวงจรควบคุมทั้งระบบ อันได้แก่ระบบจ่ายไฟเลี้ยง ให้กับวงจรส่วนสร้างสัญญาณขับนำมอสเฟตกำลัง ส่วนสัญญาณควบคุมและป้องกันแรงดันเกิน พิกัดหรือกระแสเกินพิกัด ส่วนควบคุมลำดับการทำงานของลมหรือพลาสมาก๊าช และการ กำเนิดศักดาไฟฟ้าแรงสูงความถี่สูงเพื่อสร้าง Pilot Arc ในการกำเนิดอาร์คพลาสมา รวมทั้งส่วน จ่ายไฟกำลังเข้าสู่วงจรแปลงผันไฟตรง-ไฟตรงแบบบริดจ์เต็มรูป อย่างไรก็ดีการป้องกันเบื้องต้น สำหรับผู้ปฏิบัติงานที่ลืมปรับระดับความดันของลมให้อยู่ในพิกัด หรือสภาวะของวงจรอยู่ในสภาวะ อันเนื่องมาจากกระแส หรือแรงดันเกินพิกัดตลอดจนอุณหภูมิของขดลวดที่ใช้พันหม้อ ผิดปรกติ แปลงสูงเกินไป ก็จะทำให้ส่วนจ่ายไฟกำลังที่ป้อนเข้าสู่วงจรแปลงผันไฟตรง-ไฟตรง ไม่ทำงานเช่น เมื่อทำการปิดสวิทซ์ลำดับที่ 1 นี้ จะทำให้หลอดไฟในตัวสวิตซ์สว่างทำให้ทราบว่าขณะนี้มี กัน แรงดันไฟฟ้าเข้าสู่วงจรควบคุมแล้ว

# 5.2.2 ส่วนแสดงสถานะแรงดันออกของแหล่งจ่ายแรงดันหลัก

ในลำดับที่ 2 นี้ เป็นการแสดงผลการทำงานโดยอาศัยการติดสว่างของหลอดไฟ ในส่วนนี้จะเป็นส่วนแสดงผลสภาวะของแรงดันไฟตรงที่ด้านขาออกในสภาวะปรกติ ถ้าส่วนสร้าง สัญญาณขับนำ สร้างสัญญาณไปขับนำให้มอสเฟตกำลังทำงาน จะทำให้มีแรงดันไฟตรงด้าน ออกประมาณ 250 โวลต์ หลอดไฟในลำดับที่ 2 นี้จะสว่าง แต่ถ้าการทำงานในส่วนสร้าง สัญญาณขับนำทำงานผิดปรกติ ก็จะทำให้แรงดันไฟตรงด้านออกไม่มีหลอดไฟในลำดับที่ 2 นี้ จะดับ ทำให้ผู้ปฏิบัติงานหรือผู้ช่อมบำรุงสามารถหาสาเหตุความผิดปรกติได้อย่างรวดเร็ว

5.2.3 ส่วนควบคุมและแสดงผลในลำดับที่ 3

ในลำดับที่ 3 นี้เป็นการแสดงผลการทำงานของลมที่ได้จากเครื่องอัดอากาศ ์ ซึ่ง ในสภาวะปรกติลมที่นำมาใช้เป็นพลาสมาก๊าซนี้จะมีความดันอยู่ในช่วง 3.1 - 6.5 บาร์ ในกรณีที่ลม ต่ำกว่าพิกัด หรือไม่ได้เปิดลมเข้าสู่ระบบ หลอดไฟแสดงผลในลำดับที่ 3 นี้จะสว่างและดับสลับกัน เพื่อให้ผู้ปฏิบัติงานทราบว่า ขณะนี้ลมที่นำมาใช้เป็นพลาสมาก๊าซยังไม่พร้อม

ในสถานการณ์เดียวกันนี้ส่วนจ่ายไพ่กำลังให้กับวงจรแปลงผันไฟตรง-ไฟตรง แบบ บริดจ์เต็มรูป ก็จะหยุดทำงานด้วยเช่นกัน เหตุผลที่ได้ออกแบบให้หลอดแสดงผลในลำดับที่ 3 สว่าง และดับอยู่ตลอดเวลาขณะที่ลมยังไม่พร้อมที่จะนำมาใช้งาน ก็เพื่อทำให้เกิดความสะดุดตาต่อผู้ ปฏิบัติงาน เพื่อให้แก้ไขได้ทันที

5.2.4 ส่วนควบคุมและแสดงผลในลำดับที่ 4

ในลำดับที่ 4 นี้ เป็นการแสดงผลการทำงานการตรวจสอบอุณหภูมิที่เกิดขึ้นใน ขดลวดของหม้อแปลงกำลัง และความร้อนอันเกิดจากการทำงานของมอสเฟตกำลัง ถ้าอุณหภูมิ อยู่ในสภาวะปรกติ หลอดไฟในลำดับที่ 4 นี้จะสว่างคงที่ตลอด แต่ถ้าอุณหภูมิของขดลวดหม้อ แปลง และอุณหภูมิของมอสเฟตกำลังสูงกว่าปรกติ จะทำให้หลอดแสดงผลในลำดับที่ 4 จะสว่าง และดับสลับกัน เพื่อให้ผู้ปฏิบัติงานทราบว่าขณะนี้อุณหภูมิของอุปกรณ์สำคัญ ๆ ได้สูงกว่าขีด ปลอดภัยจำเป็นที่จะต้องหยุดการใช้งานสักระยะ เพื่อให้อุณหภูมิลดระดับลงสู่สภาวะปรกติ และ ในขณะเดียวกัน ถ้าเกิดเหตุการณ์ผิดปรกติของ อุณหภูมิในลักษณะสูงกว่าขีดปลอดภัยแล้ว ส่วน ควบคุมในการจ่ายไฟกำลังให้กับวงจรแปลงผันไฟตรง-ไฟตรงแบบบริดจ์เต็มรูปก็จะถูกตัดไปด้วยเช่นกัน

5.2.5 ส่วนควบคุมและแสดงผลในลำดับที่ 5

จะเป็นการแสดงผลการทำงานของสวิตช์ที่หัวคบพลาสมา ในลำดับที่ 5 นี้ (Torch) ขณะที่ทำการกดสวิตข์ที่หัวคบพลาสมา เพื่อจะทำการกระดุ้นให้แหล่งกำเนิดศักดาไฟฟ้า สูง ที่ความถี่สูงทำงานเพื่อสร้าง Pilot Arc จะทำให้ส่วนแสดงผลในลำดับที่ 5 นี้สว่าง และจะสว่าง ไปจนกว่าจะหยุดกดสวิตช์ที่หัวคบพลาสมา

5.2.6 ส่วนควบคุมและแสดงผลลำดับที่ 6

ในลำดับที่ 6 จะเป็นการแสดงผลการทำงานของวงจรกำเนิดศักดาไฟฟ้าสูง และ ความถี่สูง เพื่อทำการสร้าง Pilot Arc หลอดแสดงผลในลำดับที่ 6 นี้จะแสดงผลเพียงชั่วเวลา ประมาณ 1 วินาทีเท่านั้น เพราะช่วงเวลาประมาณ 1 วินาที ก็เพียงพอที่จะทำให้เกิดอาร์คพลาสมาได้

5.2.7 ส่วนควบคุมและแสดงผลในลำดับที่ 7

ในลำดับที่ 7 จะเป็นการแสดงผลการทำงานของวงจรในส่วนของการเลือกลมที่ ป้อนเข้าสู่ระบบ ในการออกแบบนี้ได้ออกแบบให้สามารถเลือกลมจากเครื่องอัดอากาศได้ 2 เครื่อง

คือ AIR 1 และ AIR 2 โดยการใช้สวิตข์แบบโยกขึ้นและลง ก็จะเป็นการระบุว่าขณะนี้ ตัวเครื่องได้ ใช้ลมจาก เครื่องจัดอากาศ 1 หรือ 2 ตามต้องการ

## 5.3 การใช้งานเครื่องตัดโลหะด้วยไฟฟ้าแบบพลาสมา

การใช้งานเครื่องตัดโลหะแบบพลาสมาที่ได้ออกแบบสร้างขึ้น จะมีลำดับขั้นตอนดัง ต่าไปนี้

5.3.1 การปฏิบัติลำดับที่ 1

ในลำดับที่ 1 เป็นการป้อนไฟจากแหล่งจ่ายไฟฟ้ากระแสสลับขนาดพิกัดแรงดัน 220 โวลต์ 50 เฮิรตซ์ เข้าสู่ระบบโดยผ่านเซอร์กิตเบรกเตอร์ ขนาด 50 แอมป์ ผลลัพธ์ที่เกิดขึ้นใน ลำดับที่ 1 นี้ก็คือมีแรงดันไฟฟ้ากระแสสลับ 220 โวลต์ 50 เฮิรตซ์ เข้าสู่ตัวเครื่อง

5.3.2 การปฏิบัติลำดับที่ 2

ในลำดับที่ 2 เป็นการเปิดสวิตช์ปิด-เปิด วงจรควบคุมการจ่ายแรงดันไฟฟ้าเข้าสู่ วงจรควบคุม และวงจรจ่ายไฟกำลังให้เข้าสู่วงจรบริดจ์เต็มรูป ในขั้นตอนนี้ ส่วนแสดงผลที่สวิตช์ ปิด-เปิด จะมีไฟสว่างขึ้น ในขณะเดียวกันให้สังเกตว่า หลอดไฟแสดงผลที่ 1, 2 และ 3 อยู่ใน สภาวะปรกติ ก็พร้อมที่จะทำการตัดโลนะได้ แต่ถ้าหลอดไฟดังกล่าวไม่อยู่ในสภาวะปรกติให้ทำ การตรวจสอบให้เรียบร้อยเสียก่อน

5.3.3 การปฏิบัติในลำดับที่ 3

ในลำดับที่ 3 เป็นลำดับที่เตรียมทำการตัดโลหะด้วยวิธีการกำเนิดอาร์คพลาสมา ผ่านหัวคบพลาสมา ในขั้นตอนนี้ให้เตรียมชุดป้องกันดวงตา หรือใส่แว่นสำหรับป้องกันแสงสว่าง ที่อาจทำให้เกิดอันตรายต่อดวงตาได้ เมื่อเตรียมทุกอย่างพร้อมแล้ว ก็เตรียมการตัดโดยถือหัวคบ พลาสมาอยู่เหนือชิ้นงาน โดยที่ชิ้นงาน จะมีขั้วไฟฟ้าบวกหนีบไว้โดยอาศัยปากคีบจับชิ้นงาน ทำการกดสวิตช์ที่หัวคบพลาสมา ขณะนี้ลมจะถูกปล่อยออกผ่านหัวคบพลาสมา ประมาณ 3 วินาที จากนั้นส่วนกำเนิดศักดาไฟฟ้าแรงสูงความถี่สูง จะทำหน้าที่สร้าง Pilot Arc เพื่อกำเนิดอาร์ค พลาสมา เมื่อพลาสมาเกิดขึ้นแล้ว ส่วนกำเนิดศักดาไฟสูงที่ความถี่สูงจะหยุดการทำงาน และขณะ นี้พลาสมาที่เกิดขึ้นจะถูก Transfer ไปชิ้นงาน

5.3.4 การปฏิบัติในลำดับที่ 4

ในลำดับที่ 4 เป็นการหยุดการกดสวิตช์ที่หัวคบพลาสมา ผลการหยุดการกด สวิตข์ที่หัวคบพลาสมา จะทำให้ลมยังคงไหลผ่านหัวคบพลาสมา เพื่อการระบายความร้อนให้กับ หัวคบพลาสมาเป็นเวลาประมาณ 10 วินาที เป็นการสิ้นสุดการปฏิบัติการตัดโลหะอย่างสมบูรณ์